### Installing the Attendant on the

# PARTNER® II

## Communications System

### Read This First !!

The PARTNER Attendant is compatible with the PARTNER II system as well as the PARTNER Plus system (Release 2 or greater). Except for the following, the information provided in the *Installation and Use* guide, which is packaged with the Attendant, applies to both systems.

| More system capacity                                                                                       | Since the PARTNER II system has a greater line and extension capacity than the PARTNER Plus system, lines 01-24 can be answered by the Attendant, and extensions 10-57 can be destination extensions. Depending on your configuration, these new ranges also apply during both System and Attendant programming (see <i>Installation and Use</i> , pp. 2-6 through 2-11).                                               |
|----------------------------------------------------------------------------------------------------|----------------------------------------------------------------------------------------------------|
| More power failure<br>transfer extensions (p. 1-6)                                                         | Do not connect Attendants to extensions 10, 16, 22, 28, 34, 40, 46, and 52. These are the "power failure transfer" extensions on the PARTNER II system.                                                                                                    |
| Maximum number of<br>Attendants (pp. 1-5, C-1)                                                             | The PARTNER II system can support one Attendant per 206 module and two Attendants per 400 module. Therefore, you can connect up to eight Attendants on a 16 x 48 system (16 lines/48 extensions) and up to twelve Attendants on a 24 x 24 system (24 lines/24 extensions).                                                                                                    |
| More Attendant<br>programming required to<br>set highest system<br>extension (pp. 2-6 through<br>2-9, B-4) | When programming the Attendant, this programming code must be added:  DIAL * 9 7 1 0 5 7  This procedure sets the highest system extension to 57 (the factory setting is 33). If you have more than 33 extensions and do not use this procedure, when an outside caller directly dials an extension above 33, the second digit would be ignored and the caller would be transferred to the corresponding route instead. |
| System programming extension (pp. 2-4, 2-10)                                                               | You can perform system programming from extension 10 or 11.                                                                                                    |
| <b>Extension Hunt Groups</b>                                                                               | You can use the system's Extension Hunt Group feature to share call volume among destination extensions. Extensions in the Hunt Group receive transferred calls in succession. When the Attendant answers an outside call, and the caller                                                                                                    |

selects a route that is designated as a Hunt Group, the Attendant will transfer the

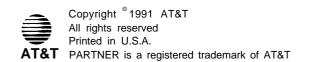

call to the next available extension in the group, passing over extensions in a circular hunt. The system supports up to six Hunt Groups.

For example, you could place all sales assistants in Hunt Group 1 and program a route on the Attendant with Hunt Group 1 as a destination. Callers selecting this route would be transferred to the next available sales assistant.

To use the Hunt Group feature with the Attendant, you must first assign extensions to Hunt Groups. While in system programming mode at extension 10 or 11, do the following:

DIAL # 5 0 5

DIAL the Hunt Group number (1-6)

DIAL the first extension to be assigned to that group

DIAL 1 or 2

1 to assign that extension to the Hunt Group, or 2 to remove that extension from the Hunt Group

PRESS [Next Item] to cycle through the remaining extensions to be

assigned to (or removed from) the Group, then press 1 to

assign (or 2 to remove) the extension

REPEAT all steps to create additional Hunt Groups

The Hunt Group can now be programmed as a route destination on the Attendant. The number to be programmed for a Hunt Group is 77 followed by the group number (1-6). Therefore, 771 through 776 may be substituted for any of the Day/Night/Primary/Secondary destination extensions when programming routes on the Attendant. Refer to pp. 2-8 for instructions on programming routes.

For example, to program route 2 with the Saks Hunt Group (group number 1) as the primary destination during hours, and extension 10 as the primary destination out of hours, you would program \* 3 2 7 7 1 # # 1 0 # #.

If all extensions in a Hunt Group are busy, or there are no extensions assigned to the group when the Attendant attempts to transfer a call to the Hunt Group, the Attendant would retrieve the call, play the Transfer Fail announcement, and wait for another user response.

#### **Call Forwarding**

The system's Call Forwarding feature should not be used to forward calls to the Attendant extension.

#### Station Message Detail Recording (SMDR) device reporting

If you are using an SMDR device to record incoming call activity, calls answered by the Attendant will be reported to the device (unless #608, SMDR Record Type, is set to report outgoing calls only). The "station" field will show the extension the Attendant transferred the call to, or (if the system transferred the call to the Transfer Return extension when the Destination did not answer) it will show the Transfer Return extension number.

#### Planning form

Use the planning form that starts on the facing page, instead of the one in the *Installation and Use* guide.

# **Planning Form**

 $9:00 \ p.m. = 17:00)$ 

☐ Check here instead if schedule

p.m. (factory setting)

is Monday - Friday 8:30 - 5:00

| Complete one form        | tor each Attendant                                                                                                    |                                                       | Attendant:                                                                                                    |  |
|--------------------------|----------------------------------------------------------------------------------------------------|-------------------------------------------------------|----------------------------------------------------------------------------------------------------|--|
| System<br>Programming    | Attendant Extension:<br>System extension where Attendant is connec<br>Call Answering Mode:                                                                                                    | cted                                                  | Attendant Transfer Return Extension: — System extension where calls transferred by the Attereturn if the Destination extension does not answer                                                                                                    |  |
|                          | <ul> <li>☐ Immediate. Attendant answers first (in Ringing for Attendant; delayed or no ring</li> <li>☐ Backup. Receptionist answers first (im Ringing for receptionist; delayed ring for receptionist)</li> </ul> | for receptionist)<br>mediate Line                     | Transfer Return Rings: (0-9 rings; factory setting is 4 rings) Number of times a call ring Destination extension before returning to Transfer Return ext sion (Attendant rings once before giving control of call to systems so total number of rings is one more than this setting). |  |
|                          | ☐ Attendant in Night Service Gro<br>Extension 10 should be able to turn Attendant<br>Night Service button (The Attendant extension<br>Night Service Group if System Password is p                                 | t on and off using<br>cannot be in the                | Lines Attendant Will Answer:                                                                                                    |  |
|                          | Automatic Extension Privacy  ☐ Receptionist <u>can</u> pick up calls after Attendanswered (Privacy "not assigned") ☐ Receptionist <u>cannot</u> pick up calls after Aready answered (Privacy "assigned")          |                                                       | □ None (2nd-level Attendants)                                                                                                    |  |
| Attendant<br>Programming | rings                                                                                                    | during day<br>at night                                | Automatic Tries tries during da to Route 0: tries at night                                                                                                    |  |
|                          | 1-15 rings (factory setting is 1 ring). Number of<br>call will ring before Attendant answers. If multi<br>are answering the same lines, set the Answer I<br>on each Attendant.                                    | tiple Attendants                                      | 1-20 tries (factory setting is 3 tries). Number of times Attenda<br>will automatically transfer a call to route 0 when caller does no<br>dial a route or extension number. After the specified number<br>tries, the Attendant will hang up.                                           |  |
|                          | Business Schedule Specify times as a.m. or p.m., or enter in military notation (9:00 a.m. = 09:00;                                                                                                    | Business [<br>Sunday<br>Monday<br>Tuesday<br>Wednesda |                                                                                                    |  |

Thursday

Saturday

Friday

o r

|     | <i>p.m.</i> (rac  | (same hour       | s all 7 days) Entire we | ek                | :                |       | <u>;</u>           |
|-----|-------------------|------------------|-------------------------|-------------------|------------------|-------|--------------------|
|     |                   | DAY RO           | UTE PLAN                |                   | NIGHT            | ROUTE | PLAN               |
| Rte | Business Function | Destination Ext. | Name                    | ≯ Dis-<br>connect | Destination Ext. | Name  | ≯ Dis-<br>tconnect |
|     |                   | Primary:         |                         |                   | Primary:         |       |                    |
| 0   |                   | Secondary:       |                         |                   | Secondary:       |       |                    |
|     |                   | Primary:         |                         |                   | Primary:         |       |                    |
| 1   |                   | Secondary:       |                         |                   | Secondary:       |       |                    |
|     |                   | Primary:         |                         |                   | Primary:         |       |                    |
| 2   |                   | Secondary:       |                         |                   | Secondary:       |       |                    |
|     |                   | Primary:         |                         |                   | Primary:         |       |                    |
| 3   |                   | Secondary:       |                         |                   | Secondary:       |       |                    |
| _   |                   | Primary:         |                         |                   | Primary:         |       |                    |
| 4   |                   | Secondary:       |                         |                   | Secondary:       |       |                    |
| _   |                   | Primary:         |                         |                   | Primary:         |       |                    |
| 5   |                   | Secondary:       |                         |                   | Secondary:       |       |                    |
| 6   |                   | Primary:         |                         |                   | Primary:         |       |                    |
| 6   |                   | Secondary:       |                         |                   | Secondary:       |       |                    |
| 7   |                   | Primary:         |                         |                   | Primary:         |       |                    |
|     |                   | Secondary:       |                         |                   | Secondary:       |       |                    |
| 8   |                   | Primary:         |                         |                   | Primary:         |       |                    |
| 0   |                   | Secondary:       |                         |                   | Secondary:       |       |                    |
| 9   |                   | Primary:         |                         |                   | Primary:         |       |                    |
| 9   |                   | Secondary:       |                         |                   | Secondary:       |       |                    |

<sup>\*</sup> Check this column ( 🗸 ) if Attendant should hang up when this route is chosen (especially useful at night when Attendant's greeting gives no choice of routes).

#### **Announcements**

| If you know the two-digit extension you want and are at a touch-tone phone, please dial it now:  For, press 1 now. For, press 2 now. For, press 3 now. For, press 4 now. For, press 5 now. Or stay on the line for assistance.  Night Thank you for calling                                                                                                    | (secs*)       | If Your Announcement Is Different | Standard Announcement                                                                                                    |          |
|----------------------------------------------------------------------------------------------------|---------------|-----------------------------------|----------------------------------------------------------------------------------------------------|----------|
| Sorry we're closed now. Please call again tomorrow during our business hours:  Good night.  Day Sorry, that extension is unavailable.  Transfer Please hold for assistance or try again.  For, press 1. For, press 2. For, press 3. For, press 4. For, press 5.  Hold Please hold.  Night Sorry, that extension is unavailable. Transfer Please hold for assistance or try again. | (20 secs)     |                                   | If you know the two-digit extension you want and are at a touch-tone phone, please dial it now:  For, press 1 now.  For, press 2 now.  For, press 3 now.  For, press 4 now.  For, press 5 now. | Day      |
| Day Sorry, that extension is unavailable.  Transfer Please hold for assistance or try again.  Fail For, press 1. For, press 2. For, press 3. For, press 4. For, press 5.  Hold Please hold.  Night Sorry, that extension is unavailable.                                                                                                    |               |                                   | Sorry we're closed now. Please call again tomorrow during our business hours:                                                                                                    | Night    |
| Transfer Please hold for assistance or try again.  Fail For, press 1. For, press 2. For, press 3. For, press 4. For, press 5.  Hold Please hold.  Night Sorry, that extension is unavailable. Transfer Please hold for assistance or try again.                                                                                                    | _             |                                   | Good night.                                                                                                    |          |
| Night Sorry, that extension is unavailable.  Transfer Please hold for assistance or try again.                                                                                                    | (15 secs)     |                                   | Please hold for assistance or try again.  For, press 1.  For, press 2.  For, press 3.  For, press 4.                                                                                           | Transfer |
| Transfer Please hold for assistance or try again.                                                                                                    |               |                                   | Please hold.                                                                                                    | Hold     |
| Transfer Please hold for assistance or try again.                                                                                                    | (05 secs)     |                                   |                                                                                                    |          |
|                                                                                                    | _<br>         |                                   |                                                                                                    | Transfer |
|                                                                                                    | (10 secs)     |                                   |                                                                                                    |          |
| * Time your announcements; if any exceed the default duration (shown in parentheses), enter the number of seconds provided. The total duration of all messages cannot exceed 64 seconds.                                                                                                    | in the blanks |                                   |                                                                                                    |          |
| Notes                                                                                                    |               |                                   |                                                                                                    | Notes    |